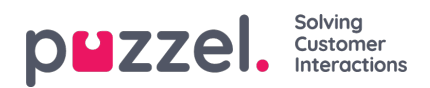

## **Searching,filtering, and Sorting articles**

You can search for English or other language articles by selecting the language of your choice next to the search bar.

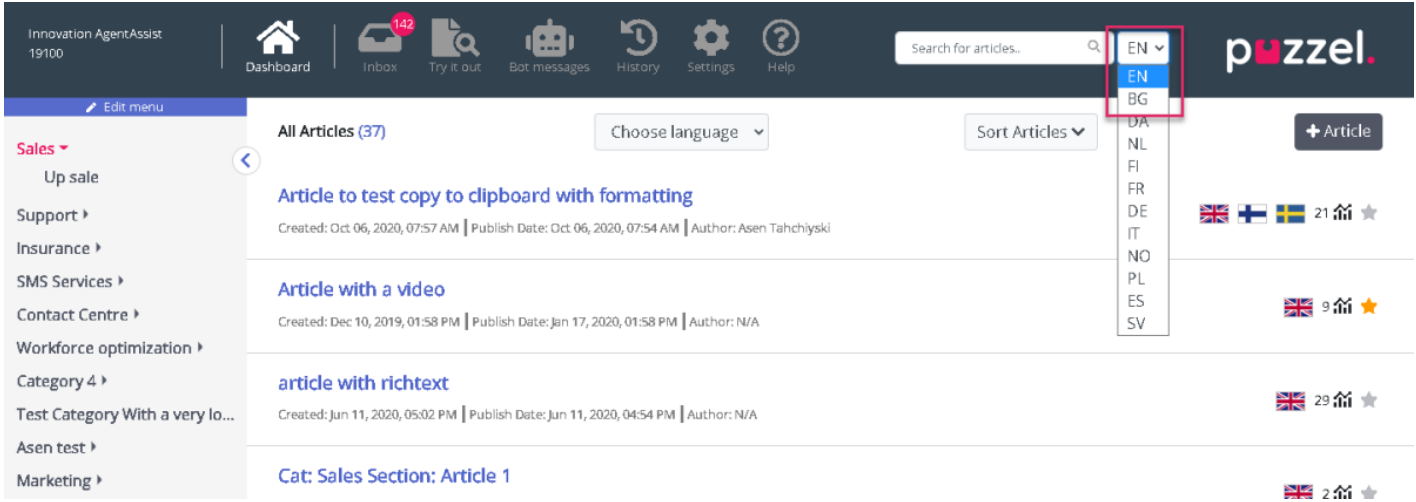

You may also use the drop down menu to filter the search results for articles in a specific language, as seen in the image below.

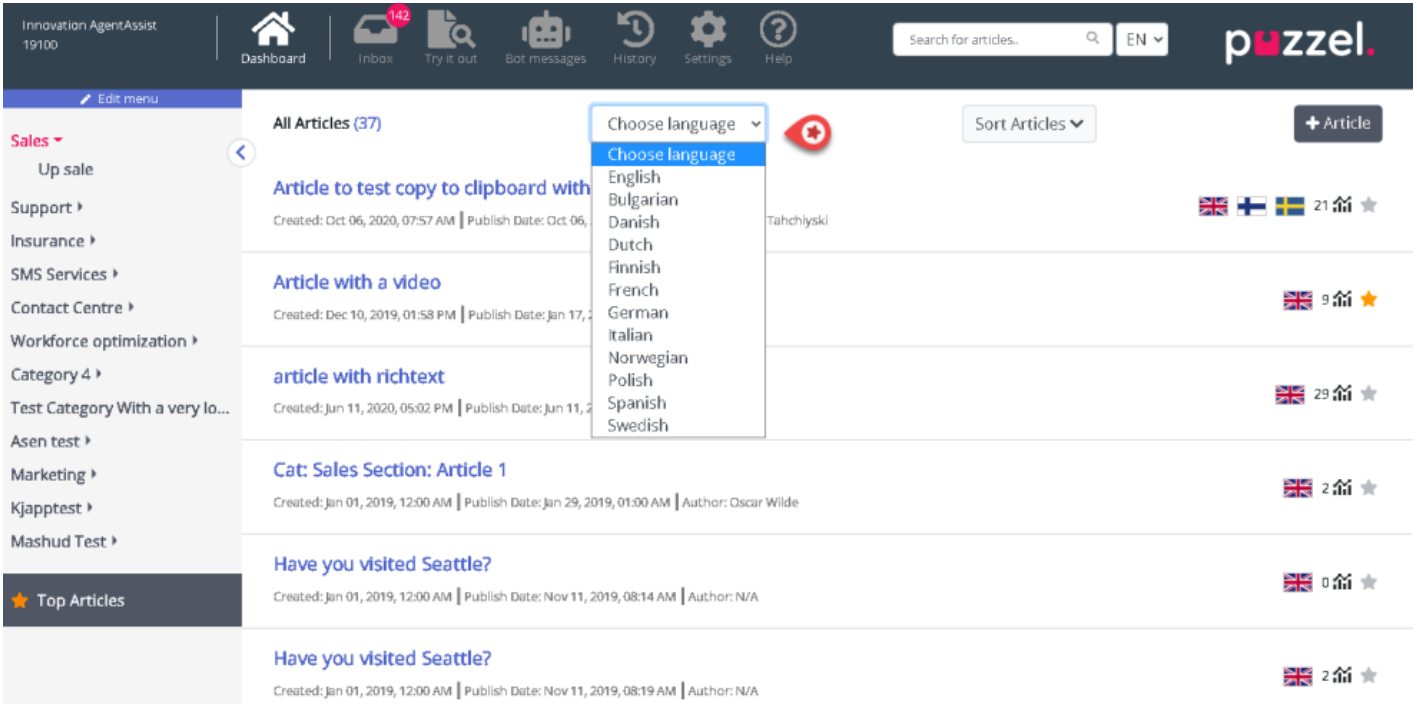

You can alphabetically sort the articles for the selected category by clicking on the Sort articles button on the top of the screen.

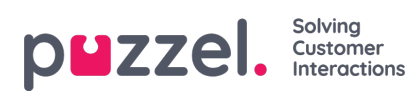

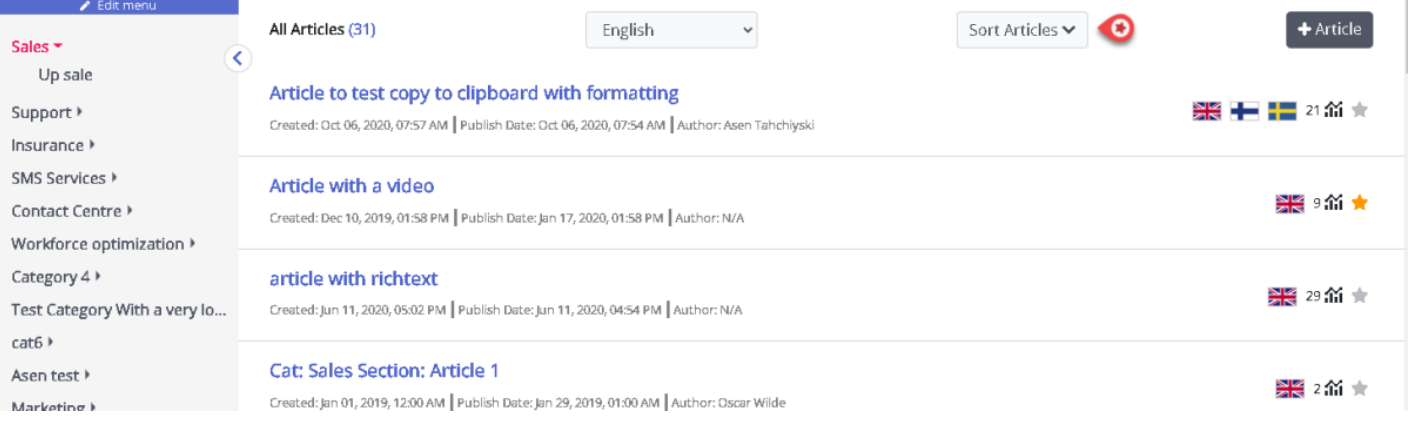